## **An-/Abwesenheitsplaner** Maus- und Tasten-Kürzel

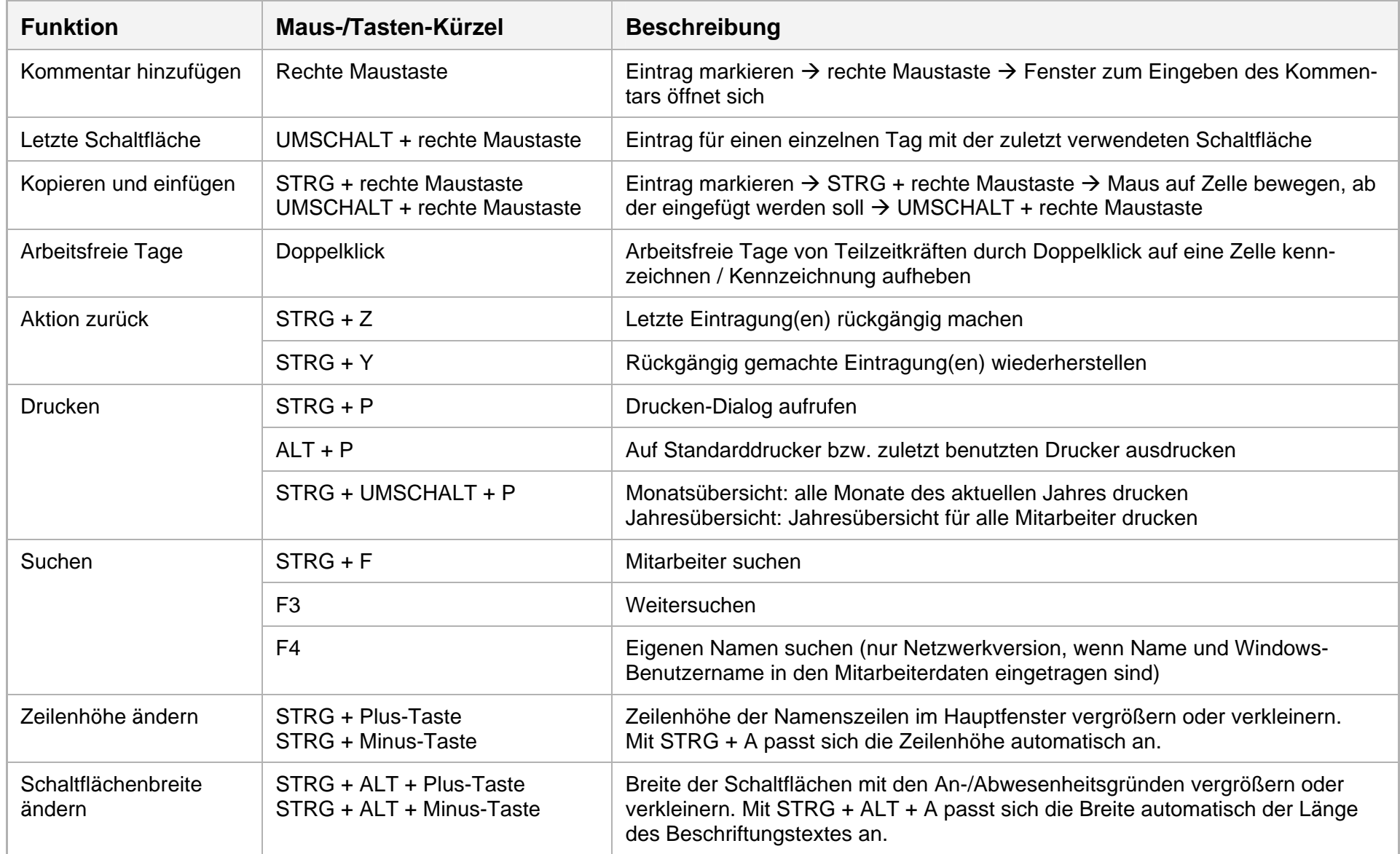